# CSc 372 — Comparative Programming Languages

31: Icon — Data Structures

Christian Collberg
Department of Computer Science
University of Arizona
collberg+372@gmail.com

Copyright © 2005 Christian Collberg

November 30, 2005

#### 1 Data Structures

- Icon has built-in support for records, lists, tables, and sets.
- These data structures can be freely combined, so that it is easy to construct a list of tables of sets, ....

# Records

#### 2 Records

• Records and procedures are the only declarations in Icon. They must be declared at the outermost (global) level:

```
record name(field1,field2,...)
```

- $\bullet\,$  You don't give the types of the fields, just their names.
- type(X), where X is a record variable, will return the name (a string) of the record type.
- If R is a record variable, R.field1 references the field whose name is field1.

# 3 Complex Arithmetic Module

```
record complex(re, im)
procedure add(a,b)
   return complex(a.re+b.re, a.im+b.im)
end
```

```
procedure main ()
  local x, r, i
  x := complex(5, 4)
  y := complex(1,2)
  z := add(x,y)

r := z.re  # or r := z[1]
  i := z.im  # or r := z[2]
  t := type(z) # t="complex"
end
```

# Lists

#### 4 Lists

- Lists are a built-in Icon datatype. Lists can be accessed from the beginning (the way you would in LISP, Prolog, etc), the end, or indexed (the way you would access an array in Pascal).
- Lists can be heterogeneous, they can contain elements of different type.

```
x := ["hello",1,3.14,"x","y"] A list of a string, an integer, a float, and two strings.
```

```
y := list(5, "hej") A list of five strings: ["hej",...,"hej"].
```

x[2:4] The list consisting of the second, third, and fourth element of x.

### 5 Lists vs. Strings

• Lists are indexed in the same way as strings:

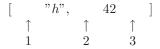

- Strings are *immutable*. This means that when you assign to an element of a string you actually get a new string as result.
- Lists are *mutable*. That is, when you assign to an element of a list, the list actually changes.

## 6 List Operations

```
s := list() Create an empty list.
```

```
s := list(n) Create a list of n nulls.
```

```
s := list(n,v) Create a list of n vs.
```

- s := \*x Number of elements of x.
- $\mathbf{x}$  | | |  $\mathbf{y}$  Concatenate  $\mathbf{x}$  and  $\mathbf{y}$ .
- !x Generate all elements of the list, in order, as in every X := !L do write(X).

## 7 Examples

```
[ L := list(5,10);
    r1 := L1:[10,10,10,10,10] (list)
][ L[2] := 42;
][ L;
    r3 := L1:[10,42,10,10,10]
][ L := [1,2,3,4,5];
][ L[1:3];
```

```
r5 := L1:[1,2]
][ L[0:-3];
 r6 := L1:[3,4,5]
][ every i := !L do write(i);
1
2
3
4
5
```

### 8 List Operations...

```
x ||| y Concatenate x and y.
put(x, 67) Add 67 to the end of the list x.
get(x) Remove and return the last element of x.
push(x, 1024) Add a new element to the beginning of x.
pop(x) Remove and return the first element of x.
!x Generate all elements of the list, in order, as in every X := !L do write(X).
?x Return a random element from list.
x===y Succeed if x and y are the same string.
x~===y Succeed if x and y are different strings.
```

## 9 Examples

#### 10 Fibonacci

```
procedure main()
    n := 20
    f := [1,1]
    repeat {
        i := get(f)
```

```
if i>n then break
write(i)
put(f,i+f[1])
}
end
```

# 11 Prime Sieve

```
procedure main()
    n := 100
    p := list(n,1)
    every i := 2 to sqrt(n) do
        if p[i]=1 then
            every j := i+i to n by i do
            p[j] := 0
    every i := 2 to n do
        if p[i]=1 then
            write(i)
end
```

# **Tables**

#### 12 Tables

• Tables are associative arrays, they map keys to values. Both values and keys can be of arbitrary type.

### 13 Table Operations

Tables are associative arrays, they map keys to values. Both values and keys can be of arbitrary type.

- x:=table(0) Create a new table x whose default value is 0. This means that if you look up a key which has no corresponding value, 0 is returned.
- \*x Number of elements in the table.
- ?x An arbitrary element from the table.
- keys(x) Generate all keys in x, one at a time.
- !x Generate all values, one at a time.

```
every X := keys(T) do
    write(X, " ==> ", T[X])
```

#### 14 Examples

```
x["monkey"] := "banana"
x[3.14] := "pi"
x["pi"] := 3.14
x["pi"] +:= 1 Increment pi by 1
r := x["coconut"] r will be 0
member(x, 3.14) returns "pi"
member(x, "banana") fails
insert(x, "banana", 5) x["banana"] := 5
delete(x, "monkey") remove "monkey"
every m := key(x) do write(m) write keys
every m := !x do write(m) write values
```

# **Sets**

#### 15 Sets

- Sets are unordered collections of elements.
- set() creates an empty set.
- set(L) creates a set from a list of elements.
- All the standard set-operations (intersection, etc.) are built-in.

### 16 Set Operations

```
x := set([5, 3, "monkey"]) Create a 3-element set from a list.
member(x, 5) returns 5
member(x, "banana") fails
insert(x, "banana") add "banana" to x
delete(x, 5) returns the set {3, "banana", "monkey"}
*x number of elements (3)
?x random element from x
!x generate the elements
```

## 17 Set Operations

```
S := S1 op S2 set union (op=++), intersection (op=**), difference (op=--).

while insert(S, read(f)) Read elements from file f into set S
```

#### 18 Prime Sieve

# Binary Trees

# 19 Binary Trees in Icon

### 20 Binary Trees in Icon...

```
> icont b
> b
1
2
3
4
R_node_4 := node()
    R_node_4.item := 1
    R_node_4.left := R_node_1 := node()
        R_node_4.right := R_node_3 := node()
        R_node_3.item := 3
        R_node_3.right := R_node_2 := node()
        R_node_2.item := 4
```

# 21 Readings and References

• Read Christopher, pp 29--34,105--126.

# 22 Acknowledgments

• Some material on these slides has been modified from Thomas W Christopher's Icon Programming Language Handbook, http://www.tools-of-computing.com/tc/CS/iconprog.pdf.